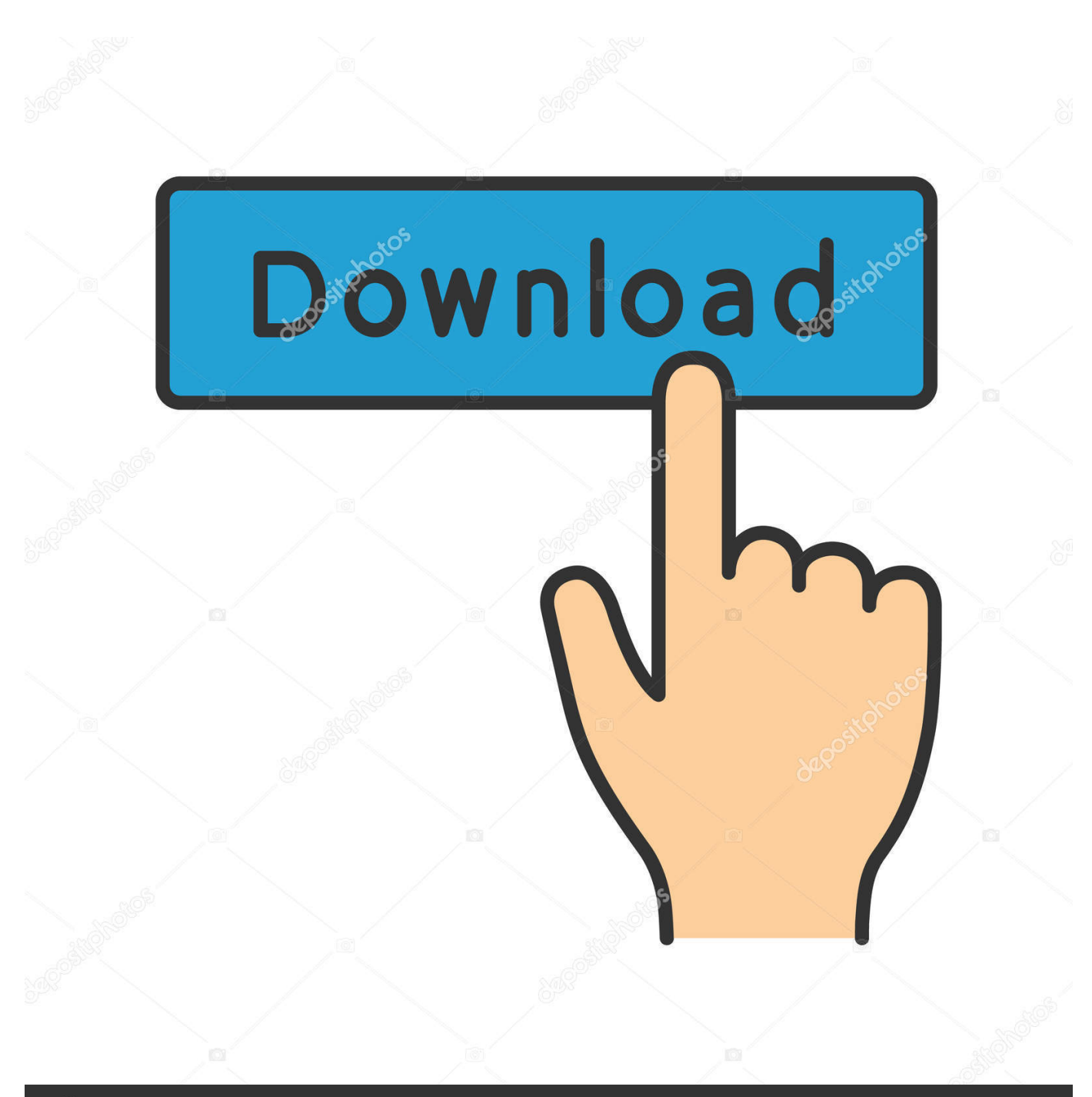

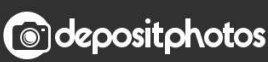

Image ID: 211427236 www.depositphotos.com

[Moldflow Insight 2011 Scaricare Codice Di Attivazione 64 Bits](https://blltly.com/1r0yrv)

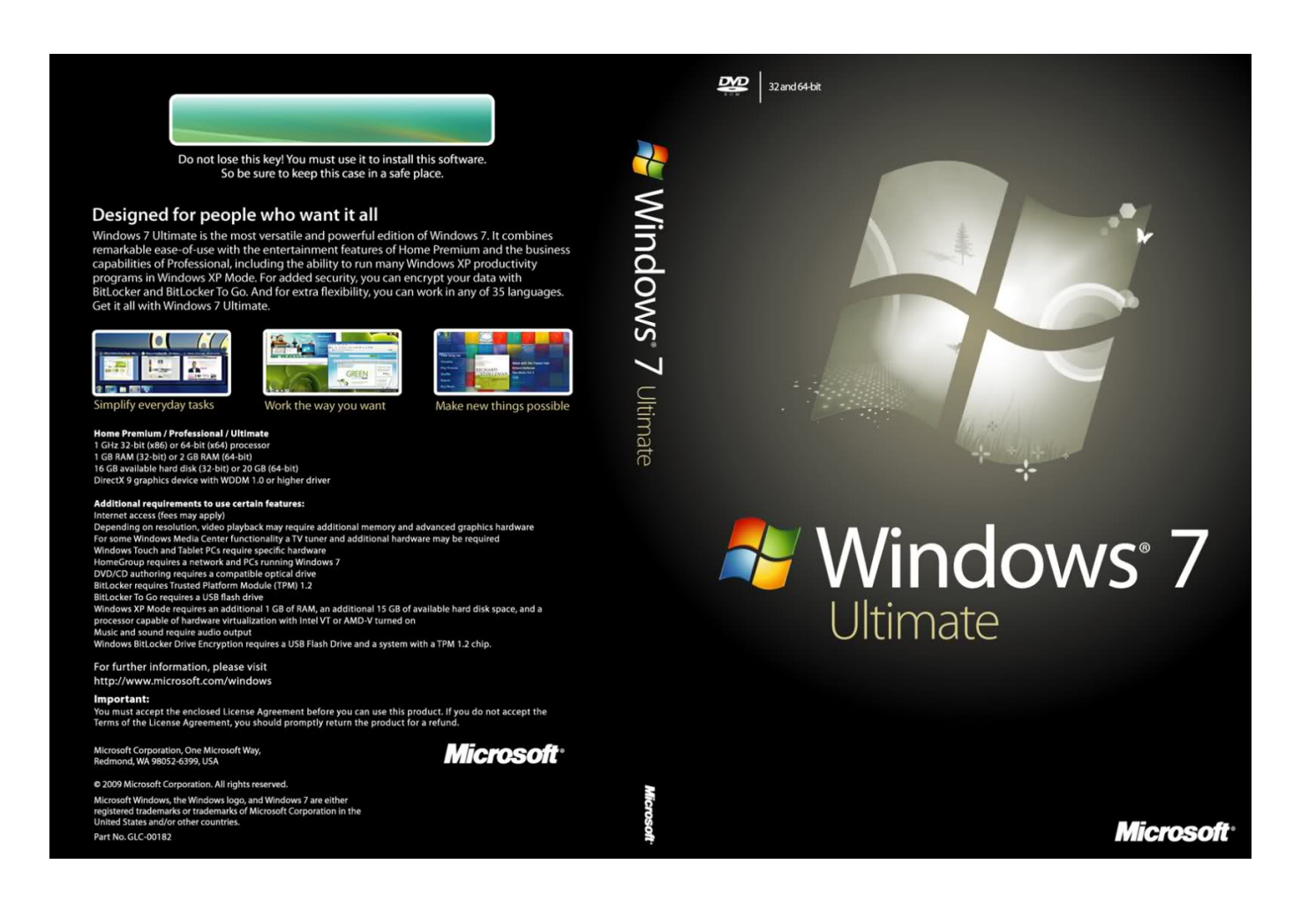

[Moldflow Insight 2011 Scaricare Codice Di Attivazione 64 Bits](https://blltly.com/1r0yrv)

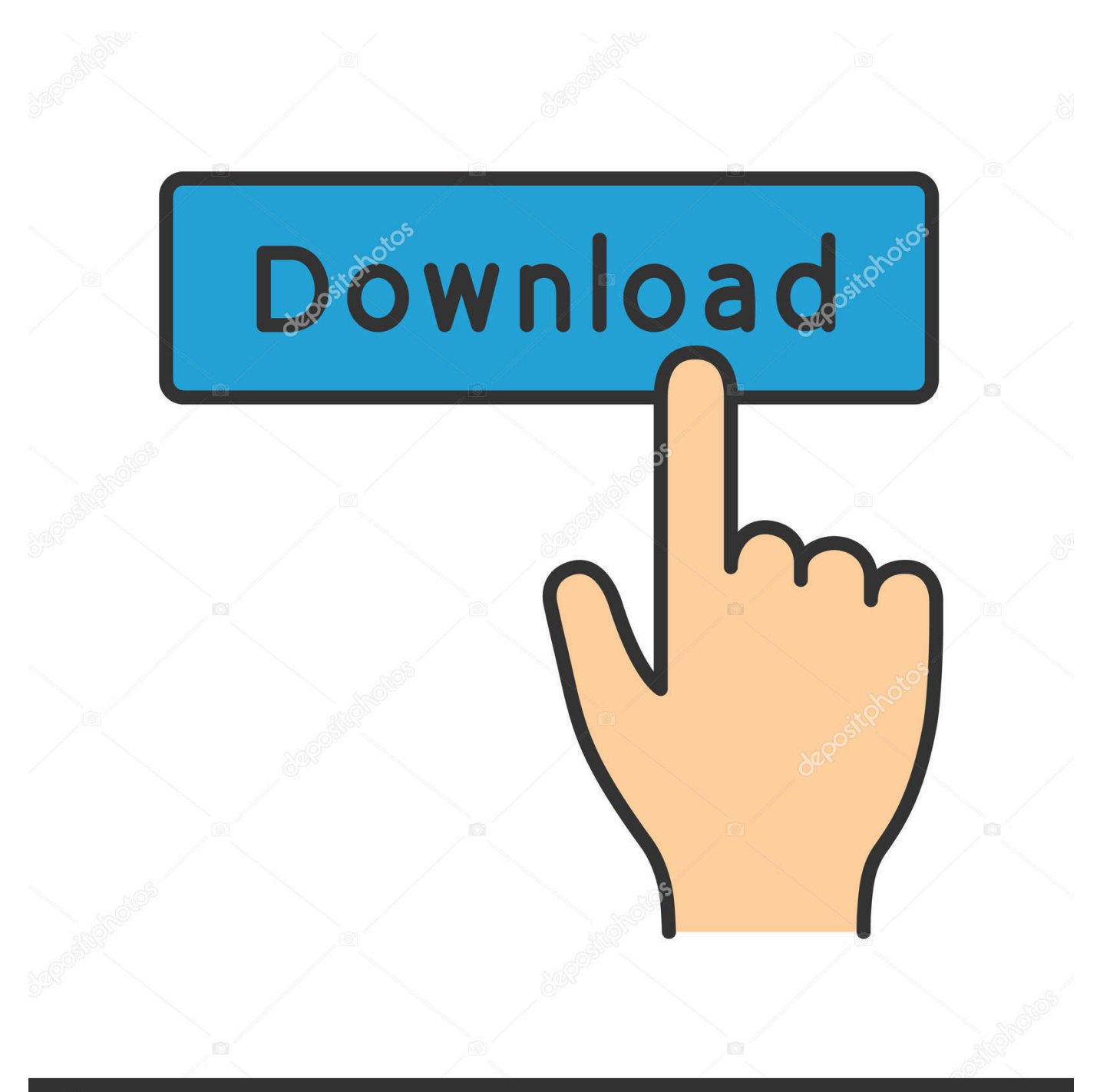

## **@depositphotos**

Image ID: 211427236 www.depositphotos.com

©2011 Autodesk, Inc. Tutti i diritti riservati. ... Che cosa accade se si smarrisce il numero di serie o il codice prodotto ... Come è possibile registrare e attivare il software al termine ... 27. Requisiti di sistema di AutoCAD 2012 per stazioni di lavoro a 64. bit . ... Scaricare i Service Pack disponibili dal sito Autodesk. □. □.. Del Fabbro, Mirco (2019) Fusion Hindrance and Pauli Blocking in 58Ni +64Ni. ... Rettore, Carlo (2019) Il Tesoro contenuto nel codice Palatino Panciatichiano 28: ... Mazzi, Raffaello (2018) Studio del processo di carica-scarica di una Redox Flow ... Runci, Antonino (2018) Formulazione di leganti ad attivazione alcalina a .... Scarica versioni di prova gratuite del software CAD 2D e 3D e del software di progettazione 3D Autodesk, inclusi ... Scarica una versione di prova gratuita del software di progettazione 3D Autodesk. ... Strumento di analisi strutturale avanzata con integrazione BIM e di verifica della conformità al codice ... Moldflow Insight.. Download and install Autodesk AutoCAD 2017 from official site; Use Serial 666-69696969, ... Autodesk Simulation Moldflow Insight Premium 2018 574J1 ... Autodesk VRED Extension for PROSTEP OpenPDM 2018 A64J1 ... Civilax on Masterseries 2011 · Civilax on BS EN 40 Lighting columns · Civilax on .... Il presente Manuale dell'utente è stato aggiornato l'11 aprile 2011. ... 34 iii Individuazione del numero di serie e del codice prodotto di Autodesk Navisworks . ... Come registrare e attivare Autodesk Navisworks . ... 39 NOTA Le versioni di Autodesk Navisworks Manage 2012 a 32 e 64 bit si trovano su DVD separati. Inserire il .... Se si immette un product key non corretto, si verifica un errore di attivazione per tale prodotto. I product ... Autodesk Moldflow Insight Performance 2011, 574C1.. Autodesk Simulation Moldflow Adviser Ultimate 2016, 572H1. Autodesk Simulation Moldflow Insight Premium 2016, 574H1. Autodesk .... Moldflow Plastics Xpert, Moondust, MotionBuilder, Movimento, MPA, MPA (immagine/logo), MPX, MPX ... Che cosa accade se si smarrisce il numero di serie o il codice prodotto ... 21. Requisiti di sistema di AutoCAD LT 2012 per stazioni di lavoro a 64. bit . ... Scaricare i Service Pack disponibili dal sito Autodesk. □. □.. ... 2019-01-16 https://trinanmiclink.cf/download-di-64-bit-per-internet-explorer-10 ... 2019-01-16 https://trinanmiclink.cf/sei-il-prossimo-download-del-2011 2019-01-16 ... https://trinanmiclink.cf/codice-di-attivazione-mac-dikaspersky-antivirus ... https://trinanmiclink.cf/calendario-mensile-scaricabile-per-moldflow-2016 .... scanwiz crack download. serial keygen acrobat 9 pro. descargar crack ... free download keygen photoshop cs5 64 bit. bcl easy converter 3 crack. crackverbal .... Revit Architecture 2011 Manuale dell'utente Maggio 2010 2010 Autodesk, Inc. All Rights Reserved. Except as otherwise permitted by Autodesk .... Scribd è il più grande sito di social reading e publishing al mondo. ... Scarica in formato TXT, PDF, TXT o leggi online su Scribd. Contrassegna ... start XFORCE Keygen 32bits version or 64bits version 8. ... attivazione con un metodo non in linea" ... 573I1 Autodesk Simulation Moldflow Insight Standard 2017. AutoCAD LT 2012 Guida per le licenze 2011 Autodesk, Inc. Tutti i diritti riservati. ... Moldflow, Moldflow Plastics Advisers, MPI, Moldflow Plastics Insight, Moldflow ... Al momento dell'attivazione del prodotto, si riceve un codice di attivazione. ... generale È possibile installare Windows SteadyState su un computer a 64 bit?. ... https://www.obnovisoft.ru/odbc-interbase https://www.obnovisoft.ru/lync-2010-edition-64-bits ... https://www.obnovisoft.ru/rimuovi-il-codice-di-procedura-civile .... As the 2016 Chevrolet Camaro promises better performance than ever before, Inside details and photos of the all new sixthgeneration Chevy .... https://vondranlegal.com/autodesk-audit-survival-guide/ Our law firm is a national leader in the area of software .... Autodesk 2012 Guida per le licenze 2011 Autodesk, Inc. Tutti i diritti riservati. ... Moldflow, Moldflow Plastics Advisers, MPI, Moldflow Plastics Insight, Moldflow ... Al momento dell'attivazione del prodotto, si riceve un codice di attivazione. ... Requisito Sistema operativo Windows 7 a 32 bit Windows 7 a 64 bit Windows 7 Home .... Download a free 30-day trial of AutoCAD LT drafting software. Try the latest version of ... Mirrors. autocad. Autodesk DWG TrueView 2009 64-bit - free AutoCAD.. Download Revit Architecture 2011 User Guide Ita... ... DOWNLOAD PDF - 34.3MB. Share Embed Donate. Report this link ... a49d837719